# Package 'spgwr'

February 15, 2013

Version 0.6-19

Date 2013-01-10

Title Geographically weighted regression

Author Roger Bivand and Danlin Yu, contributions by Tomoki Nakaya,tricube function based on a contribution by Miquel-Angel Garcia-Lopez

Maintainer Roger Bivand <Roger.Bivand@nhh.no>

**Depends** R ( $>= 2.14$ ), sp ( $>= 0.8-3$ ), maptools ( $>= 0.7-32$ )

Suggests spdep, parallel, snow

Description Functions for computing geographically weighted regressions based on work by Chris Brunsdon, Martin Charlton and Stewart Fortheringham, http://ncg.nuim.ie/ncg/GWR/index.htm

License GPL  $(>= 2)$ 

URL <http://ncg.nuim.ie/ncg/GWR/index.htm>

Repository CRAN

Date/Publication 2013-01-10 21:46:11

NeedsCompilation yes

# R topics documented:

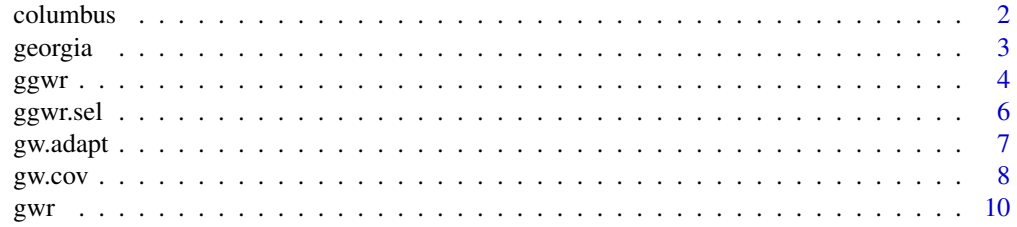

#### <span id="page-1-0"></span>2 columbus columbus columbus columbus columbus columbus columbus columbus columbus columbus columbus columbus columbus columbus columbus columbus columbus columbus columbus columbus columbus columbus columbus columbus colu

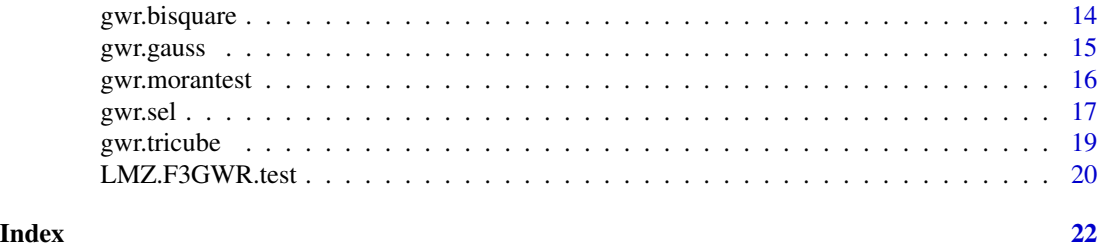

columbus *Columbus, OH crime data*

# Description

Columbus, OH crime data

# Usage

data(columbus)

## Format

A data frame with 49 observations on 5 variables.

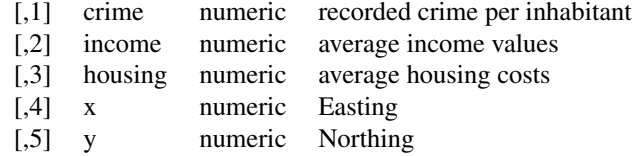

# Note

There are two extant versions of these data - these give the exact results reproduced in the SpaceStat manual

# Source

Luc Anselin (1995): SpaceStat

# References

Luc Anselin (1995): SpaceStat

<span id="page-2-0"></span>

#### Description

The Georgia census data set from Fotheringham et al. (2002) in shapefile format.

#### Usage

data(georgia)

# Format

A SpatialPolygonsDataFrame object (proj4string set to "+proj=longlat +datum=NAD27"). The "data" slot is a data frame with 159 observations on the following 13 variables.

AreaKey a numeric vector

Latitude a numeric vector

Longitud a numeric vector

TotPop90 a numeric vector

PctRural a numeric vector

PctBach a numeric vector

PctEld a numeric vector

PctFB a numeric vector

PctPov a numeric vector

PctBlack a numeric vector

ID a numeric vector

X a numeric vector

Y a numeric vector

#### Details

Variables are from GWR3 file GeorgiaData.csv.

#### Source

[http://www.census.gov/geo/cob/bdy/co/co90shp/co13\\_d90\\_shp.zip](http://www.census.gov/geo/cob/bdy/co/co90shp/co13_d90_shp.zip); [http://www.nuim.ie](http://www.nuim.ie/ncg/GWR/index.htm)/ [ncg/GWR/index.htm](http://www.nuim.ie/ncg/GWR/index.htm)

#### References

Fotheringham, A.S., Brunsdon, C., and Charlton, M.E., 2002, Geographically Weighted Regression: The Analysis of Spatially Varying Relationships, Chichester: Wiley.

# Examples

```
data(georgia)
plot(gSRDF)
data(gSRouter)
```
<span id="page-3-1"></span>ggwr *Generalised geographically weighted regression*

# Description

The function implements generalised geographically weighted regression approach to exploring spatial non-stationarity for given global bandwidth and chosen weighting scheme.

# Usage

```
ggwr(formula, data = list(), coords, bandwidth, gweight = gwr.Gauss,
adapt = NULL, fit.points, family = gaussian, longlat = NULL, type =
c("working", "deviance", "pearson", "response"))
```
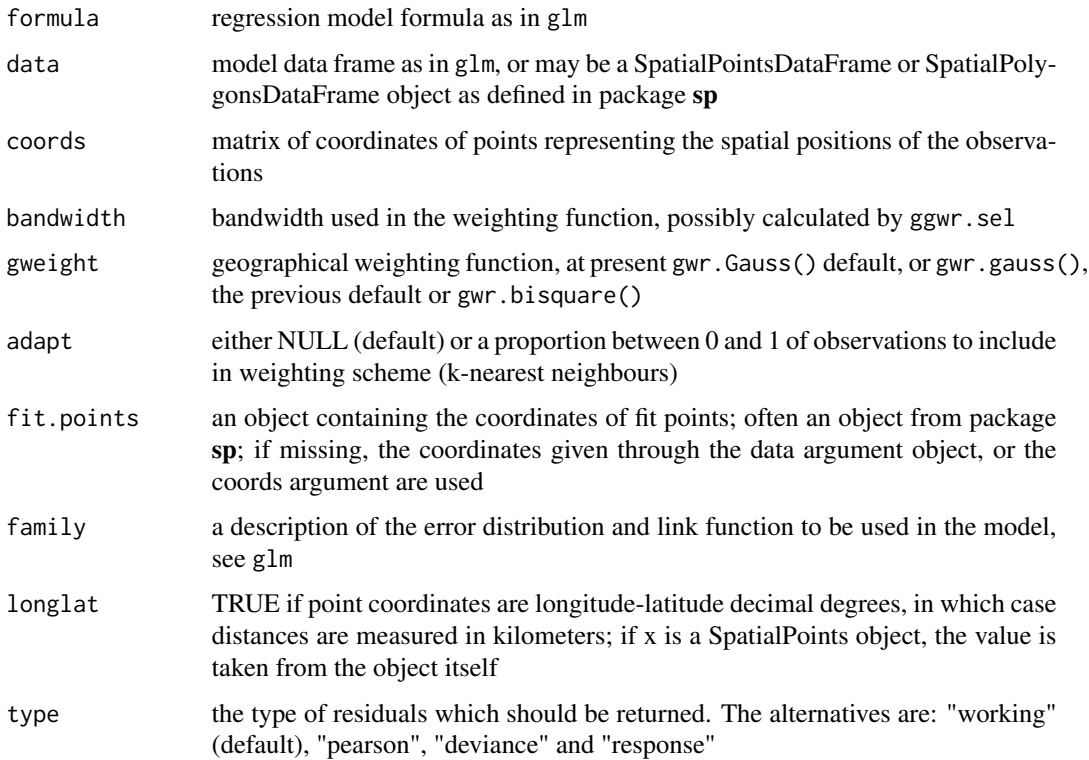

<span id="page-3-0"></span>

#### <span id="page-4-0"></span> $g g w r$  5

#### Value

A list of class "gwr":

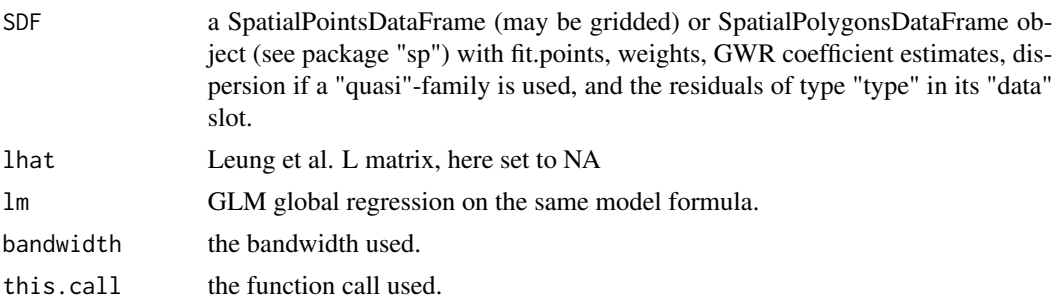

# Note

The use of GWR on GLM is only at the initial proof of concept stage, nothing should be treated as an accepted method at this stage.

# Author(s)

Roger Bivand <Roger.Bivand@nhh.no>

# References

Fotheringham, A.S., Brunsdon, C., and Charlton, M.E., 2002, Geographically Weighted Regression, Chichester: Wiley; <http://www.nuim.ie/ncg/GWR/index.htm>

# See Also

[ggwr.sel](#page-5-1), [gwr](#page-9-1)

# Examples

```
library(maptools)
xx <- readShapePoly(system.file("shapes/sids.shp", package="maptools")[1],
  IDvar="FIPSNO", proj4string=CRS("+proj=longlat +ellps=clrk66"))
bw <-144.4813## Not run:
bw \leq ggwr.sel(SID74 \sim I(NWBIR74/BIR74) + offset(log(BIR74)), data=xx,
  family=poisson(), longlat=TRUE)
## End(Not run)
nc <- ggwr(SID74 ~ I(NWBIR74/BIR74) + offset(log(BIR74)), data=xx,
  family=poisson(), longlat=TRUE, bandwidth=bw)
nc
## Not run:
nc <- ggwr(SID74 ~ I(NWBIR74/10000) + offset(log(BIR74)), data=xx,
  family=poisson(), longlat=TRUE, bandwidth=bw)
nc
nc <- ggw(SID74 \sim I(NWBIR74/10000) + offset(log(BIR74)), data=x,family=quasipoisson(), longlat=TRUE, bandwidth=bw)
```
#### nc

```
## End(Not run)
```
#### <span id="page-5-1"></span>ggwr.sel *Crossvalidation of bandwidth for generalised GWR*

# Description

The function finds a bandwidth for a given generalised geographically weighted regression by optimzing a selected function. For cross-validation, this scores the root mean square prediction error for the generalised geographically weighted regressions, choosing the bandwidth minimizing this quantity.

#### Usage

```
ggwr.sel(formula, data = list(), coords, adapt = FALSE, gweight = gwr.Gauss,
family = gaussian, verbose = TRUE, longlat = NULL, RMSE=FALSE,
tol=.Machine$double.eps^0.25)
```
# Arguments

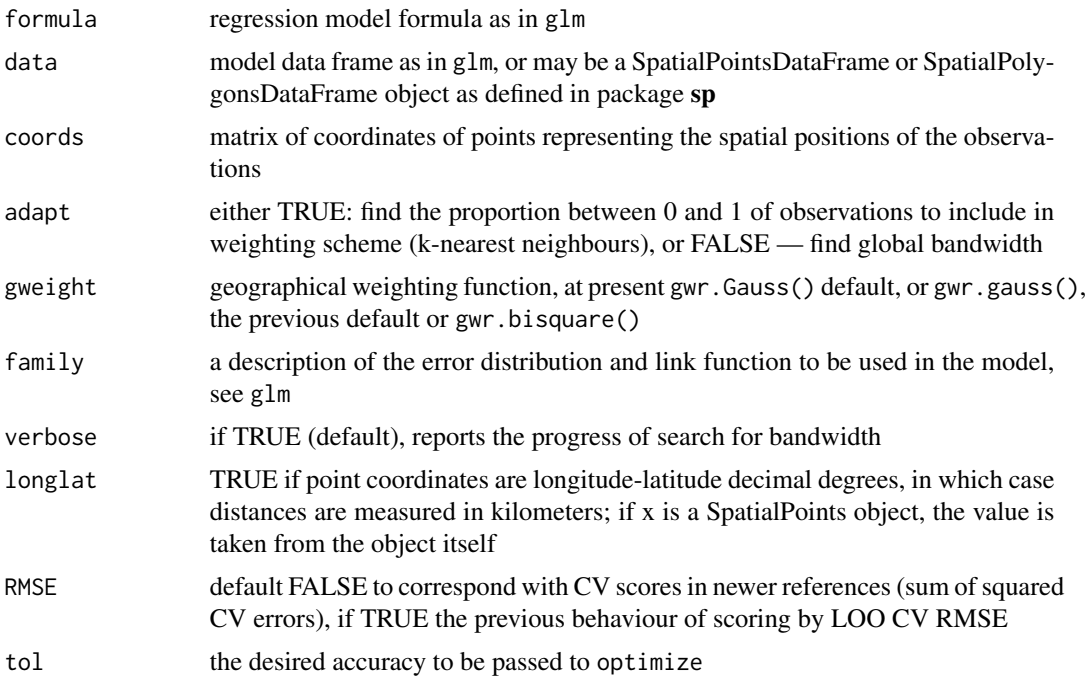

## Value

returns the cross-validation bandwidth.

<span id="page-5-0"></span>

#### <span id="page-6-0"></span>gw.adapt  $\overline{7}$

# Note

The use of GWR on GLM is only at the initial proof of concept stage, nothing should be treated as an accepted method at this stage.

# Author(s)

Roger Bivand <Roger.Bivand@nhh.no>

# References

Fotheringham, A.S., Brunsdon, C., and Charlton, M.E., 2002, Geographically Weighted Regression, Chichester: Wiley; <http://www.nuim.ie/ncg/GWR/index.htm>

# See Also

[gwr.sel](#page-16-1), [ggwr](#page-3-1)

# Examples

```
library(maptools)
xx <- readShapePoly(system.file("shapes/sids.shp", package="maptools")[1],
  IDvar="FIPSNO", proj4string=CRS("+proj=longlat +ellps=clrk66"))
bw <- ggwr.sel(SID74 ~ I(NWBIR74/BIR74) + offset(log(BIR74)), data=xx,
  family=poisson(), longlat=TRUE)
bw
```
gw.adapt *Adaptive kernel for GWR*

# Description

The function constructs weights using an adaptive kernal for geographically weighted regression

# Usage

```
gw.adapt(dp, fp, quant, longlat=FALSE)
```
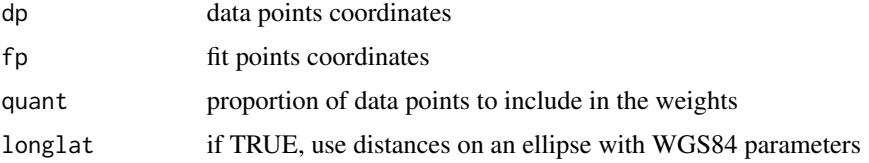

#### <span id="page-7-0"></span>Value

a vector of weights

## Author(s)

Roger Bivand <Roger.Bivand@nhh.no>

gw.cov *Geographically weighted local statistics*

# Description

The function provides an implementation of geographically weighted local statistics based on Chapter 7 of the GWR book - see references. Local means, local standard deviations, local standard errors of the mean, standardised differences of the global and local means, and local covariances and if requested correlations, are reported for the chosed fixed or adaptive bandwidth and weighting function.

#### Usage

```
gw.cov(x, vars, fp, adapt = NULL, bw, gweight = gwr.bisquare,cor = TRUE, var.term = FALSE, longlat = NULL)
```
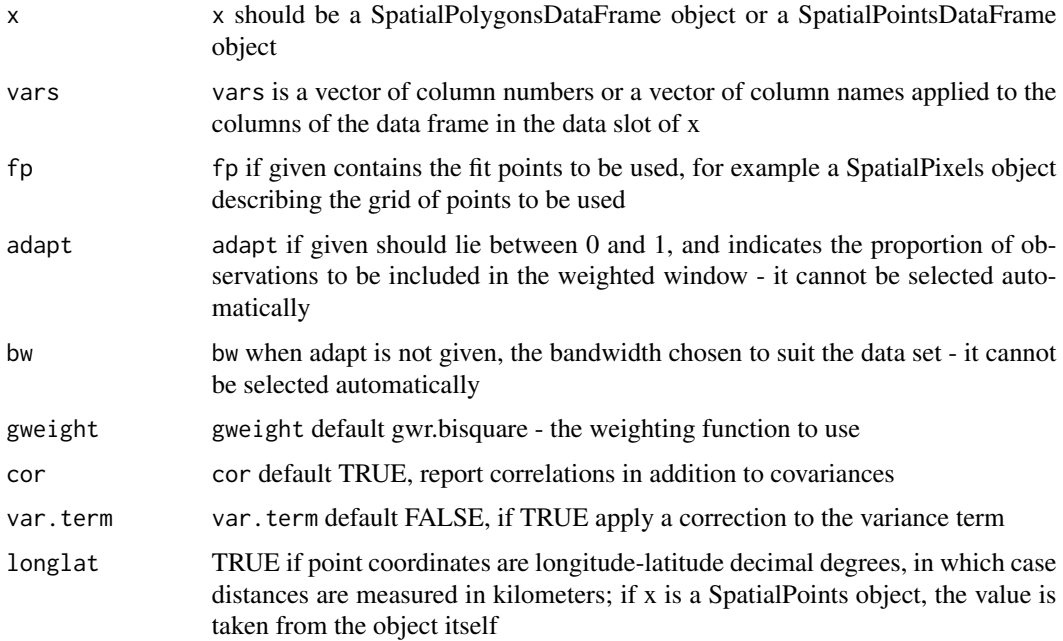

#### <span id="page-8-0"></span>gw.cov 9

#### Value

If argument fp is given, and it is a SpatialPixels object, a SpatialPixelsDataFrame is returned, if it is any other coordinate object, a SpatialPointsDataFrame is returned. If argument fp is not given, the object returned will be the class of object x. The data slot will contain a data frame with local means, local standard deviations, local standard errors of the mean, standardised differences of the global and local means, and local covariances and if requested correlations.

# Author(s)

Roger Bivand <Roger.Bivand@nhh.no>

# References

Fotheringham, A.S., Brunsdon, C., and Charlton, M.E., 2002, Geographically Weighted Regression, Chichester: Wiley (chapter 7); <http://www.nuim.ie/ncg/GWR/index.htm>

# See Also

#### [gwr](#page-9-1)

#### Examples

```
data(georgia)
SRgwls <- gw.cov(gSRDF, vars=6:11, bw=2, longlat=FALSE)
names(SRgwls$SDF)
spplot(SRgwls$SDF, "mean.PctPov")
spplot(SRgwls$SDF, "sd.PctPov")
spplot(SRgwls$SDF, "sem.PctPov")
spplot(SRgwls$SDF, "diff.PctPov")
spplot(SRgwls$SDF, "cor.PctPov.PctBlack.")
SRgwls <- gw.cov(gSRDF, vars=6:11, bw=150, longlat=TRUE)
names(SRgwls$SDF)
spplot(SRgwls$SDF, "mean.PctPov")
spplot(SRgwls$SDF, "sd.PctPov")
spplot(SRgwls$SDF, "sem.PctPov")
spplot(SRgwls$SDF, "diff.PctPov")
spplot(SRgwls$SDF, "cor.PctPov.PctBlack.")
data(gSRouter)
gGrid <- sample.Polygons(slot(gSRouter, "polygons")[[1]], 5000,
 type="regular")
gridded(gGrid) <- TRUE
SGgwls <- gw.cov(gSRDF, vars=6:11, fp=gGrid, bw=150, longlat=TRUE)
names(SGgwls$SDF)
spplot(SGgwls$SDF, "mean.PctPov")
spplot(SGgwls$SDF, "sd.PctPov")
spplot(SGgwls$SDF, "sem.PctPov")
spplot(SGgwls$SDF, "diff.PctPov")
spplot(SGgwls$SDF, "cor.PctPov.PctBlack.")
```
# <span id="page-9-1"></span><span id="page-9-0"></span>Description

The function implements the basic geographically weighted regression approach to exploring spatial non-stationarity for given global bandwidth and chosen weighting scheme.

# Usage

```
gwr(formula, data=list(), coords, bandwidth, gweight=gwr.Gauss,
adapt=NULL, hatmatrix = FALSE, fit.points, longlat=NULL,
se.fit=FALSE, weights, cl=NULL, predictions = FALSE,
       fittedGWRobject = NULL, se.fit.CCT = TRUE, use_snow=FALSE)
## S3 method for class 'gwr'
print(x, \ldots)
```
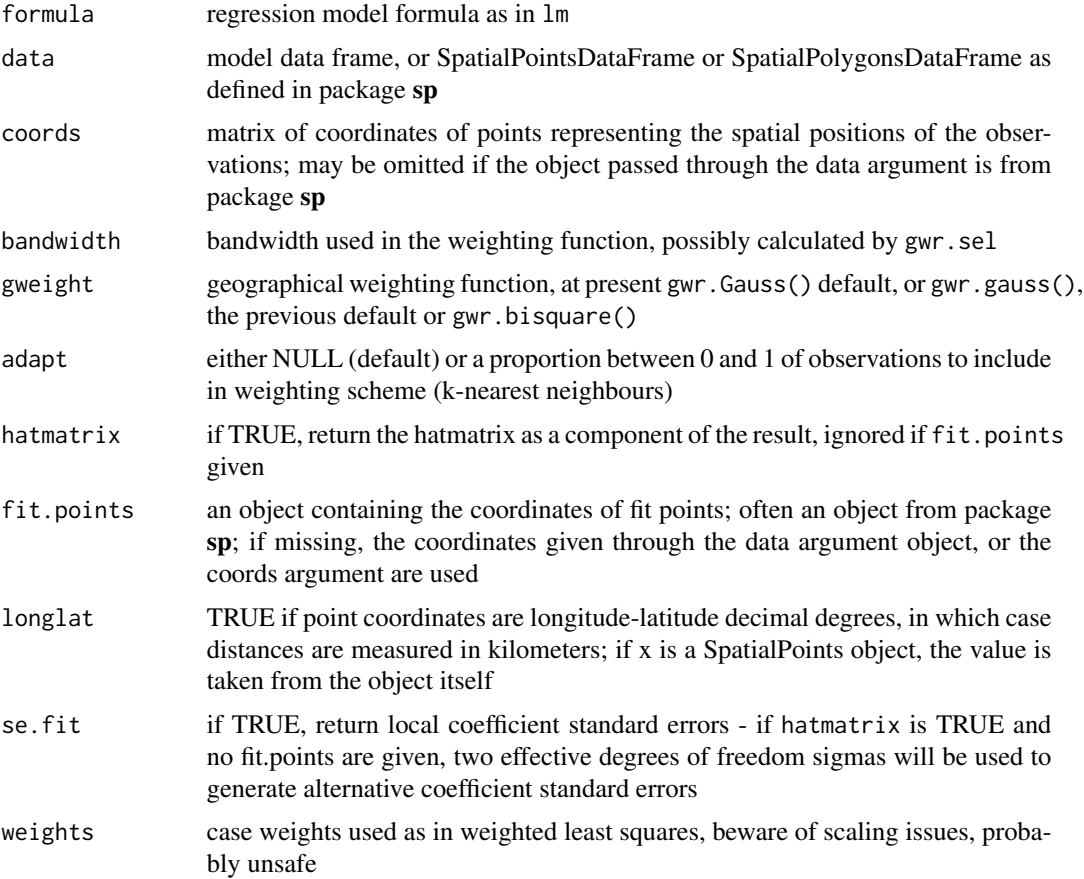

gwr  $11$ 

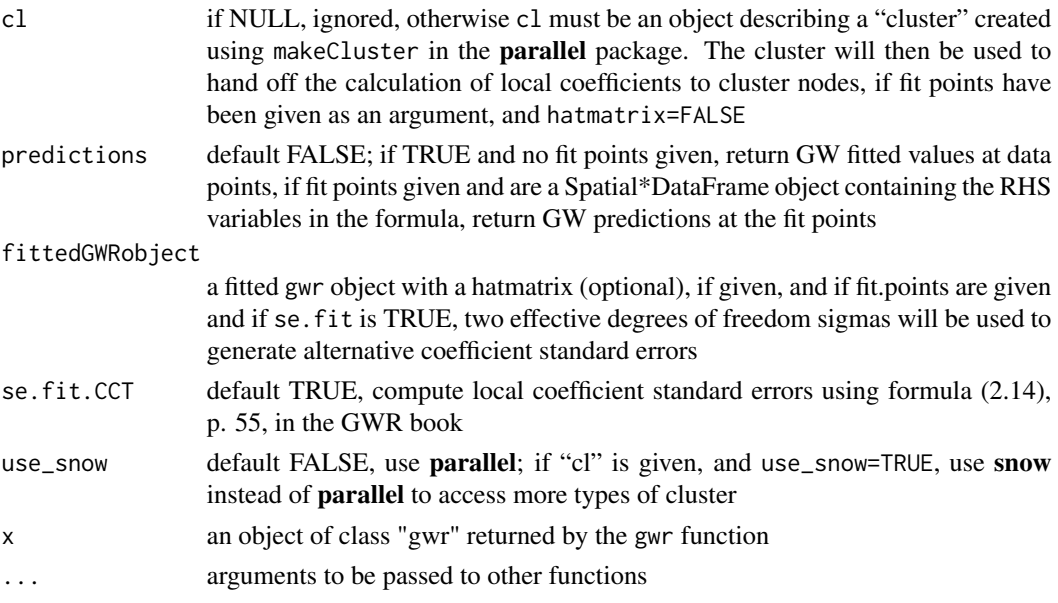

# Details

The function applies the weighting function in turn to each of the observations, or fit points if given, calculating a weighted regression for each point. The results may be explored to see if coefficient values vary over space. The local coefficient estimates may be made on a multi-node cluster using the cl argument to pass through a parallel cluster. The function will then divide the fit points (which must be given separately) between the clusters for fitting. Note that each node will need to have the "spgwr" package present, so initiating by clusterEvalQ(cl, library(spgwr)) may save a little time per node. The function clears the global environment on the node of objects sent. Using two nodes reduces timings to a little over half the time for a single node.

The section of the examples code now includes two simulation scenarios, showing how important it is to check that mapped pattern in local coefficients is actually there, rather than being an artefact.

# Value

A list of class "gwr":

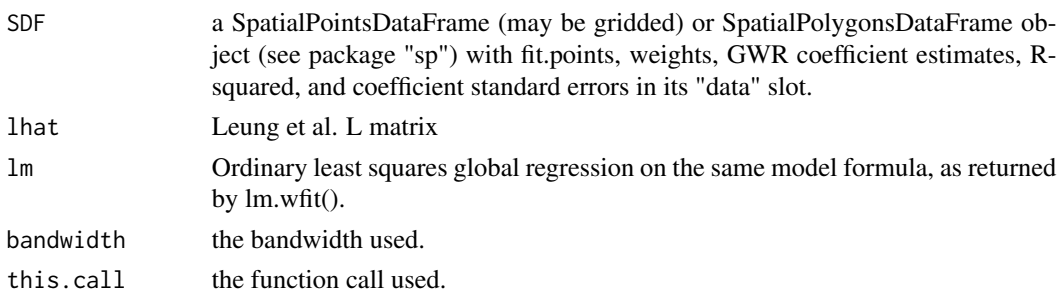

# Author(s)

Roger Bivand <Roger.Bivand@nhh.no>

#### <span id="page-11-0"></span>References

Fotheringham, A.S., Brunsdon, C., and Charlton, M.E., 2002, Geographically Weighted Regression, Chichester: Wiley; Paez A, Farber S, Wheeler D, 2011, "A simulation-based study of geographically weighted regression as a method for investigating spatially varying relationships", Environment and Planning A 43(12) 2992-3010; <http://www.nuim.ie/ncg/GWR/index.htm>

## See Also

[gwr.sel](#page-16-1), [gwr.gauss](#page-14-1), [gwr.bisquare](#page-13-1)

#### Examples

```
data(columbus)
col.lm \leftarrow lm(crime \sim income + housing, data=columbus)
summary(col.lm)
col.bw \leq gwr.sel(crime \sim income + housing, data=columbus,
  coords=cbind(columbus$x, columbus$y))
col.gauss <- gwr(crime ~ income + housing, data=columbus,
  coords=cbind(columbus$x, columbus$y), bandwidth=col.bw, hatmatrix=TRUE)
col.gauss
col.d \leq gwr.sel(crime \sim income + housing, data=columbus,
  coords=cbind(columbus$x, columbus$y), gweight=gwr.bisquare)
col.bisq <- gwr(crime ~ income + housing, data=columbus,
  coords=cbind(columbus$x, columbus$y), bandwidth=col.d,
  gweight=gwr.bisquare, hatmatrix=TRUE)
col.bisq
data(georgia)
g.adapt.gauss <- gwr.sel(PctBach ~ TotPop90 + PctRural + PctEld + PctFB +
PctPov + PctBlack, data=gSRDF, adapt=TRUE)
res.adpt <- gwr(PctBach ~ TotPop90 + PctRural + PctEld + PctFB + PctPov +
PctBlack, data=gSRDF, adapt=g.adapt.gauss)
res.adpt
pairs(as(res.adpt$SDF, "data.frame")[,2:8], pch=".")
brks <- c(-0.25, 0, 0.01, 0.025, 0.075)
\text{cols} \leq \text{grey}(5:2/6)plot(res.adpt$SDF, col=cols[findInterval(res.adpt$SDF$PctBlack, brks,
 all.inside=TRUE)])
# simulation scenario with patterned dependent variable
set.seed(1)
X0 <- runif(nrow(gSRDF)*3)
X1 <- matrix(sample(X0), ncol=3)
X1 <- prcomp(X1, center=FALSE, scale.=FALSE)$x
gSRDF$X1 <- X1[,1]
gSRDF$X2 <- X1[,2]
gSRDF$X3 <- X1[,3]
bw <- gwr.sel(PctBach ~ X1 + X2 + X3, data=gSRDF, verbose=FALSE)
out <- gwr(PctBach ~ X1 + X2 + X3, data=gSRDF, bandwidth=bw, hatmatrix=TRUE)
out
spplot(gSRDF, "PctBach", col.regions=grey.colors(20))
spplot(gSRDF, c("X1", "X2", "X3"), col.regions=grey.colors(20))
# pattern in the local coefficients
```
out

data(meuse)

```
spplot(out$SDF, c("X1", "X2", "X3"), col.regions=grey.colors(20))
# but no "significant" pattern
spplot(out$SDF, c("X1_se", "X2_se", "X3_se"), col.regions=grey.colors(20))
out$SDF$X1_t <- out$SDF$X1/out$SDF$X1_se
out$SDF$X2_t <- out$SDF$X2/out$SDF$X2_se
out$SDF$X3_t <- out$SDF$X3/out$SDF$X3_se
spplot(out$SDF, c("X1_t", "X2_t", "X3_t"), col.regions=grey.colors(20))
# simulation scenario with random dependent variable
yrn <- rnorm(nrow(gSRDF))
gSRDF$yrn <- sample(yrn)
bw \leq gwr.sel(yrn \sim X1 + X2 + X3, data=gSRDF, verbose=FALSE)
# bandwidth selection maxes out at 620 km, equal to upper bound
# of line search
out \leq gwr(yrn \sim X1 + X2 + X3, data=gSRDF, bandwidth=bw, hatmatrix=TRUE)
spplot(gSRDF, "yrn", col.regions=grey.colors(20))
spplot(gSRDF, c("X1", "X2", "X3"), col.regions=grey.colors(20))
# pattern in the local coefficients
spplot(out$SDF, c("X1", "X2", "X3"), col.regions=grey.colors(20))
# but no "significant" pattern
spplot(out$SDF, c("X1_se", "X2_se", "X3_se"), col.regions=grey.colors(20))
out$SDF$X1_t <- out$SDF$X1/out$SDF$X1_se
out$SDF$X2_t <- out$SDF$X2/out$SDF$X2_se
out$SDF$X3_t <- out$SDF$X3/out$SDF$X3_se
spplot(out$SDF, c("X1_t", "X2_t", "X3_t"), col.regions=grey.colors(20))
# end of simulations
coordinates(meuse) <- c("x", "y")
meuse$ffreq <- factor(meuse$ffreq)
```

```
data(meuse.grid)
coordinates(meuse.grid) <- c("x", "y")
meuse.grid$ffreq <- factor(meuse.grid$ffreq)
gridded(meuse.grid) <- TRUE
xx < - gwr(cadmium \sim dist, meuse, bandwidth = 228, hatmatrix=TRUE)
xx
x \leq - gwr (cadmium \sim dist, meuse, bandwidth = 228, fit.points = meuse.grid,
predict=TRUE, se.fit=TRUE, fittedGWRobject=xx)
x
spplot(x$SDF, "pred")
spplot(x$SDF, "pred.se")
## Not run:
  g.bw.gauss <- gwr.sel(PctBach ~ TotPop90 + PctRural + PctEld + PctFB +
   PctPov + PctBlack, data=gSRDF)
  res.bw <- gwr(PctBach ~ TotPop90 + PctRural + PctEld + PctFB + PctPov +
    PctBlack, data=gSRDF, bandwidth=g.bw.gauss)
  res.bw
  pairs(as(res.bw$SDF, "data.frame")[,2:8], pch=".")
  plot(res.bw$SDF, col=cols[findInterval(res.bw$SDF$PctBlack, brks,
    all.inside=TRUE)])
  g.bw.gauss <- gwr.sel(PctBach ~ TotPop90 + PctRural + PctEld + PctFB +
```

```
PctPov + PctBlack, data=gSRDF, longlat=TRUE)
data(gSRouter)
SG <- GE_SpatialGrid(gSRouter, maxPixels = 100)
SPxMASK0 <- over(SG$SG, gSRouter)
SGDF <- SpatialGridDataFrame(slot(SG$SG, "grid"),
 data=data.frame(SPxMASK0=SPxMASK0),
  proj4string=CRS(proj4string(gSRouter)))
SPxDF <- as(SGDF, "SpatialPixelsDataFrame")
res.bw <- gwr(PctBach ~ TotPop90 + PctRural + PctEld + PctFB + PctPov +
  PctBlack, data=gSRDF, bandwidth=g.bw.gauss, fit.points=SPxDF,
  longlat=TRUE)
res.bw
res.bw$timings
spplot(res.bw$SDF, "PctBlack")
cl <- makeCluster(detectCores())
res.bwc <- gwr(PctBach ~ TotPop90 + PctRural + PctEld + PctFB + PctPov +
  PctBlack, data=gSRDF, bandwidth=g.bw.gauss, fit.points=SPxDF,
  longlat=TRUE, cl=cl)
res.bwc
res.bwc$timings
stopCluster(cl)
```

```
## End(Not run)
```
<span id="page-13-1"></span>gwr.bisquare *GWR bisquare weights function*

#### Description

The function returns a vector of weights using the bisquare scheme:

$$
w_{ij}(g) = (1 - (d_{ij}^2/d^2))^2
$$

if  $d_{ij} \leq d$  else  $w_{ij}(g) = 0$ , where  $d_{ij}$  are the distances between the observations and d is the distance at which weights are set to zero.

#### Usage

gwr.bisquare(dist2, d)

#### Arguments

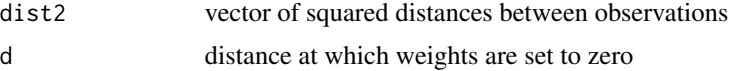

# Value

matrix of weights.

<span id="page-13-0"></span>

#### <span id="page-14-0"></span>gwr.gauss 15

#### Author(s)

Roger Bivand <Roger.Bivand@nhh.no>

#### References

Fotheringham, A.S., Brunsdon, C., and Charlton, M.E., 2000, Quantitative Geography, London: Sage; C. Brunsdon, A.Stewart Fotheringham and M.E. Charlton, 1996, "Geographically Weighted Regression: A Method for Exploring Spatial Nonstationarity", Geographical Analysis, 28(4), 281- 298; <http://ncg.nuim.ie/ncg/GWR/index.htm>

#### See Also

[gwr.sel](#page-16-1), [gwr](#page-9-1)

#### Examples

plot(seq(-10,10,0.1), gwr.bisquare(seq(-10,10,0.1)^2, 6.0), type="l")

<span id="page-14-1"></span>gwr.gauss *GWR Gaussian weights function*

#### Description

The gwr.gauss function returns a vector of weights using the Gaussian scheme:

$$
w(g) = e^{-(d/h)^2}
$$

where  $d$  are the distances between the observations and  $h$  is the bandwidth.

The default (from release 0.5) gwr.Gauss function returns a vector of weights using the Gaussian scheme:

$$
w(g) = e^{-(1/2)(d/h)^2}
$$

#### Usage

gwr.gauss(dist2, bandwidth) gwr.Gauss(dist2, bandwidth)

# Arguments

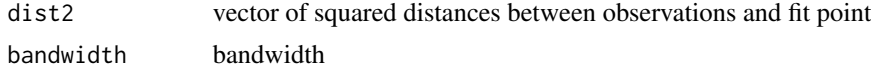

# Value

vector of weights.

#### <span id="page-15-0"></span>Author(s)

Roger Bivand <Roger.Bivand@nhh.no>

#### References

Fotheringham, A.S., Brunsdon, C., and Charlton, M.E., 2000, Quantitative Geography, London: Sage; C. Brunsdon, A.Stewart Fotheringham and M.E. Charlton, 1996, "Geographically Weighted Regression: A Method for Exploring Spatial Nonstationarity", Geographical Analysis, 28(4), 281- 298; <http://ncg.nuim.ie/ncg/GWR/index.htm>

#### See Also

[gwr.sel](#page-16-1), [gwr](#page-9-1)

#### Examples

plot(seq(-10,10,0.1), gwr.Gauss(seq(-10,10,0.1)^2, 3.5), type="l")

gwr.morantest *Moran's I for gwr objects*

# Description

The function returns Leung et al. (2000) three moment approximation for Moran's I, for a gwr object calculated with argument hatmatrix=TRUE. This implementation should not be regarded as authoritative, as it involves assumptions about implied methods and about estimated degrees of freedom.

## Usage

```
gwr.morantest(x, lw, zero.policy = FALSE)
```
### Arguments

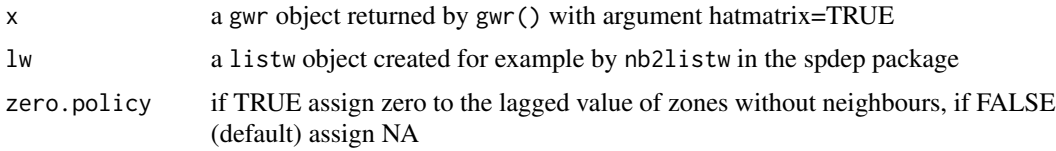

#### Value

a "htest" object with the results of testing the GWR residuals

#### Author(s)

Roger Bivand

#### <span id="page-16-0"></span>gwr.sel 17

#### References

Leung Y, Mei C-L, Zhang W-X 2000 Testing for spatial autocorrelation among the residuals of the geographically weighted regression, Environment and Planning A, 32, 871-890.

#### Examples

```
if (suppressWarnings(require(spdep)) ){
 data(columbus)
 bw <- gwr.sel(CRIME ~ INC + HOVAL, data=columbus, coords=coords)
 col0 <- gwr(CRIME ~ INC + HOVAL, data=columbus, coords=coords,
   bandwidth=bw, hatmatrix=TRUE)
 gwr.morantest(col0, nb2listw(col.gal.nb))
}
```
<span id="page-16-1"></span>gwr.sel *Crossvalidation of bandwidth for geographically weighted regression*

# Description

The function finds a bandwidth for a given geographically weighted regression by optimzing a selected function. For cross-validation, this scores the root mean square prediction error for the geographically weighted regressions, choosing the bandwidth minimizing this quantity.

#### Usage

```
gwr.sel(formula, data=list(), coords, adapt=FALSE, gweight=gwr.Gauss,
method = "cv", verbose = TRUE, longlat=NULL, RMSE=FALSE, weights,
tol=.Machine$double.eps^0.25, show.error.messages = FALSE)
```
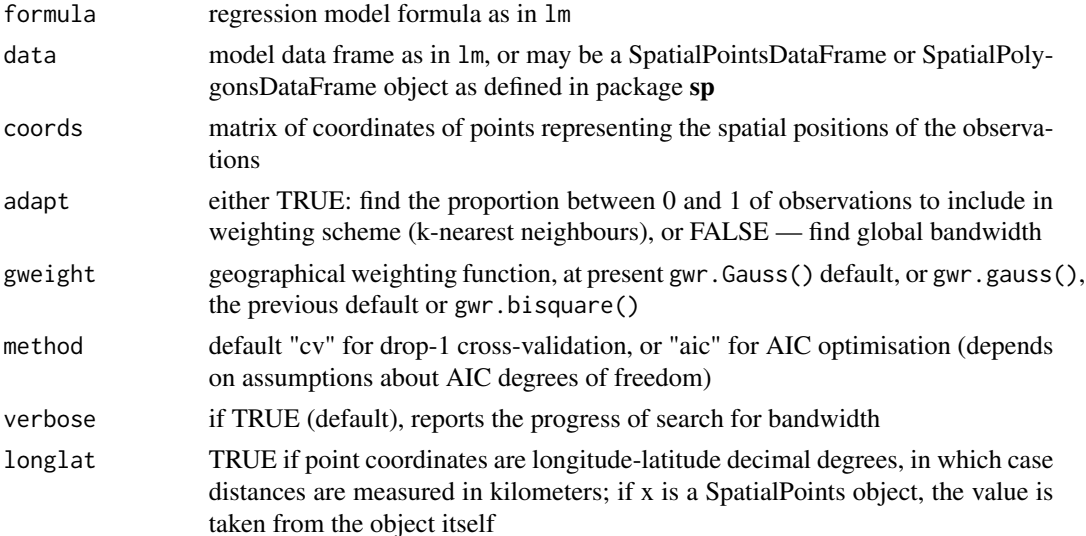

<span id="page-17-0"></span>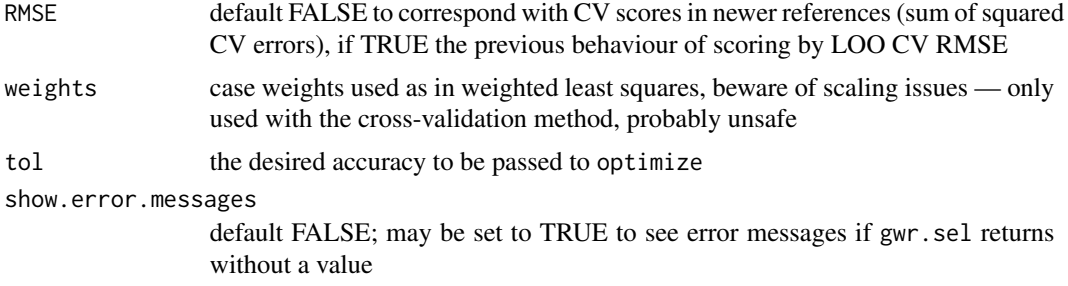

#### Details

If the regression contains little pattern, the bandwidth will converge to the upper bound of the line search, which is the diagonal of the bounding box of the data point coordinates for "adapt=FALSE", and 1 for "adapt=TRUE"; see the simulation block in the examples below.

#### Value

returns the cross-validation bandwidth.

### Note

Use of method="aic" results in the creation of an n by n matrix, and should not be chosen when n is large.

#### Author(s)

Roger Bivand <Roger.Bivand@nhh.no>

# References

Fotheringham, A.S., Brunsdon, C., and Charlton, M.E., 2002, Geographically Weighted Regression, Chichester: Wiley; Paez A, Farber S, Wheeler D, 2011, "A simulation-based study of geographically weighted regression as a method for investigating spatially varying relationships", Environment and Planning A 43(12) 2992-3010; <http://www.nuim.ie/ncg/GWR/index.htm>

#### See Also

[gwr.bisquare](#page-13-1), [gwr.gauss](#page-14-1)

#### Examples

```
data(columbus)
gwr.sel(crime ~ income + housing, data=columbus,
  coords=cbind(columbus$x, columbus$y))
gwr.sel(crime ~ income + housing, data=columbus,
  coords=cbind(columbus$x, columbus$y), gweight=gwr.bisquare)
## Not run:
data(georgia)
set.seed(1)
X0 <- runif(nrow(gSRDF)*3)
```
# <span id="page-18-0"></span>gwr.tricube 19

```
X1 <- matrix(sample(X0), ncol=3)
X1 <- prcomp(X1, center=FALSE, scale.=FALSE)$x
gSRDF$X1 <- X1[,1]
gSRDF$X2 <- X1[,2]
gSRDF$X3 <- X1[,3]
yrn <- rnorm(nrow(gSRDF))
gSRDF$yrn <- sample(yrn)
bw <- gwr.sel(yrn ~ X1 + X2 + X3, data=gSRDF, method="cv", adapt=FALSE, verbose=FALSE)
bw
bw <- gwr.sel(yrn ~ X1 + X2 + X3, data=gSRDF, method="aic", adapt=FALSE, verbose=FALSE)
bw
bw <- gwr.sel(yrn ~ X1 + X2 + X3, data=gSRDF, method="cv", adapt=TRUE, verbose=FALSE)
bw
bw \leq gwr.sel(yrn \sim X1 + X2 + X3, data=gSRDF, method="aic", adapt=TRUE, verbose=FALSE)
bw
## End(Not run)
```
gwr.tricube *GWR tricube weights function*

#### Description

The function returns a vector of weights using the tricube scheme:

$$
w_{ij}(g) = (1 - (d_{ij}/d)^3)^3
$$

if  $d_{ij} \le d$  else  $w_{ij}(g) = 0$ , where  $d_{ij}$  are the distances between the observations and d is the distance at which weights are set to zero.

#### Usage

gwr.tricube(dist2, d)

#### Arguments

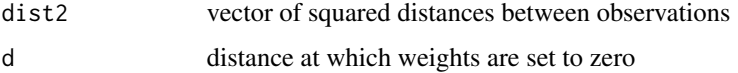

#### Value

matrix of weights.

# Author(s)

Roger Bivand <Roger.Bivand@nhh.no>

#### <span id="page-19-0"></span>References

Fotheringham, A.S., Brunsdon, C., and Charlton, M.E., 2000, Quantitative Geography, London: Sage; C. Brunsdon, A.Stewart Fotheringham and M.E. Charlton, 1996, "Geographically Weighted Regression: A Method for Exploring Spatial Nonstationarity", Geographical Analysis, 28(4), 281- 298; <http://ncg.nuim.ie/ncg/GWR/index.htm>

# See Also

[gwr.sel](#page-16-1), [gwr](#page-9-1)

# Examples

plot(seq(-10,10,0.1), gwr.tricube(seq(-10,10,0.1)^2, 6.0), type="l")

LMZ.F3GWR.test *Global tests of geographical weighted regressions*

#### Description

Four related test statistics for comparing OLS and GWR models based on bapers by Brunsdon, Fotheringham and Charlton (1999) and Leung et al (2000), and a development from the GWR book (2002).

#### Usage

```
LMZ.F3GWR.test(go)
LMZ.F2GWR.test(x)
LMZ.F1GWR.test(x)
BFC99.gwr.test(x)
BFC02.gwr.test(x, approx=FALSE)
## S3 method for class 'gwr'
anova(object, ..., approx=FALSE)
```
# Arguments

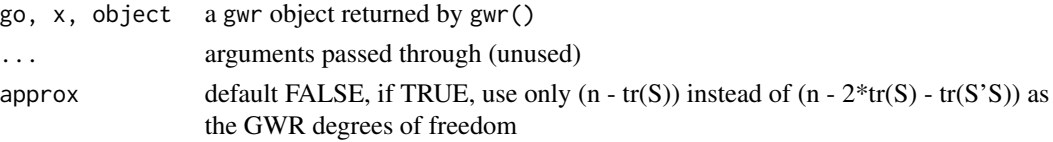

# Details

The papers in the references give the background for the analyses of variance presented.

### Value

BFC99.GWR.test, BFC02.gwr.test, LMZ.F1GWR.test and LMZ.F2GWR.test return "htest" objects, LMZ.F3GWR.test a matrix of test results.

# <span id="page-20-0"></span>LMZ.F3GWR.test 21

# Author(s)

Roger Bivand <Roger.Bivand@nhh.no> and Danlin Yu

# References

Fotheringham, A.S., Brunsdon, C., and Charlton, M.E., 2002, Geographically Weighted Regression, Chichester: Wiley; <http://www.nuim.ie/ncg/GWR/index.htm>

#### See Also

[gwr](#page-9-1)

# Examples

```
data(columbus)
col.bw \leftarrow gwr.sel(crime \sim income + housing, data=column,coords=cbind(columbus$x, columbus$y))
col.gauss \leq gwr(crime \sim income + housing, data=columbus,
  coords=cbind(columbus$x, columbus$y), bandwidth=col.bw, hatmatrix=TRUE)
BFC99.gwr.test(col.gauss)
BFC02.gwr.test(col.gauss)
BFC02.gwr.test(col.gauss, approx=TRUE)
anova(col.gauss)
anova(col.gauss, approx=TRUE)
## Not run:
BFC99.gwr.test(col.bisq)
```
## End(Not run)

# <span id="page-21-0"></span>Index

```
∗Topic datasets
    columbus, 2
    georgia, 3
∗Topic spatial
    ggwr, 4
    ggwr.sel, 6
    gw.adapt, 7
    gw.cov, 8
    gwr, 10
    gwr.bisquare, 14
    gwr.gauss, 15
    gwr.morantest, 16
    gwr.sel, 17
    gwr.tricube, 19
    LMZ.F3GWR.test, 20
anova.gwr (LMZ.F3GWR.test), 20
BFC02.gwr.test (LMZ.F3GWR.test), 20
BFC99.gwr.test (LMZ.F3GWR.test), 20
columbus, 2
georgia, 3
ggwr, 4, 7
ggwr.cv.adapt.f (ggwr.sel), 6
ggwr.cv.f (ggwr.sel), 6
ggwr.sel, 5, 6
gSRDF (georgia), 3
gSRouter (georgia), 3
gw.adapt, 7
gw.cov, 8
gwr, 5, 9, 10, 15, 16, 20, 21
gwr.aic.adapt.f (gwr.sel), 17
gwr.aic.f (gwr.sel), 17
gwr.bisquare, 12, 14, 18
gwr.cv.adapt.f (gwr.sel), 17
gwr.cv.f (gwr.sel), 17
gwr.Gauss (gwr.gauss), 15
gwr.gauss, 12, 15, 18
```
gwr.morantest, [16](#page-15-0) gwr.sel, *[7](#page-6-0)*, *[12](#page-11-0)*, *[15,](#page-14-0) [16](#page-15-0)*, [17,](#page-16-0) *[20](#page-19-0)* gwr.tricube, [19](#page-18-0)

LMZ.F1GWR.test *(*LMZ.F3GWR.test*)*, [20](#page-19-0) LMZ.F2GWR.test *(*LMZ.F3GWR.test*)*, [20](#page-19-0) LMZ.F3GWR.test, [20](#page-19-0)

print.gwr *(*gwr*)*, [10](#page-9-0)